## [๑๙๒] KM Center

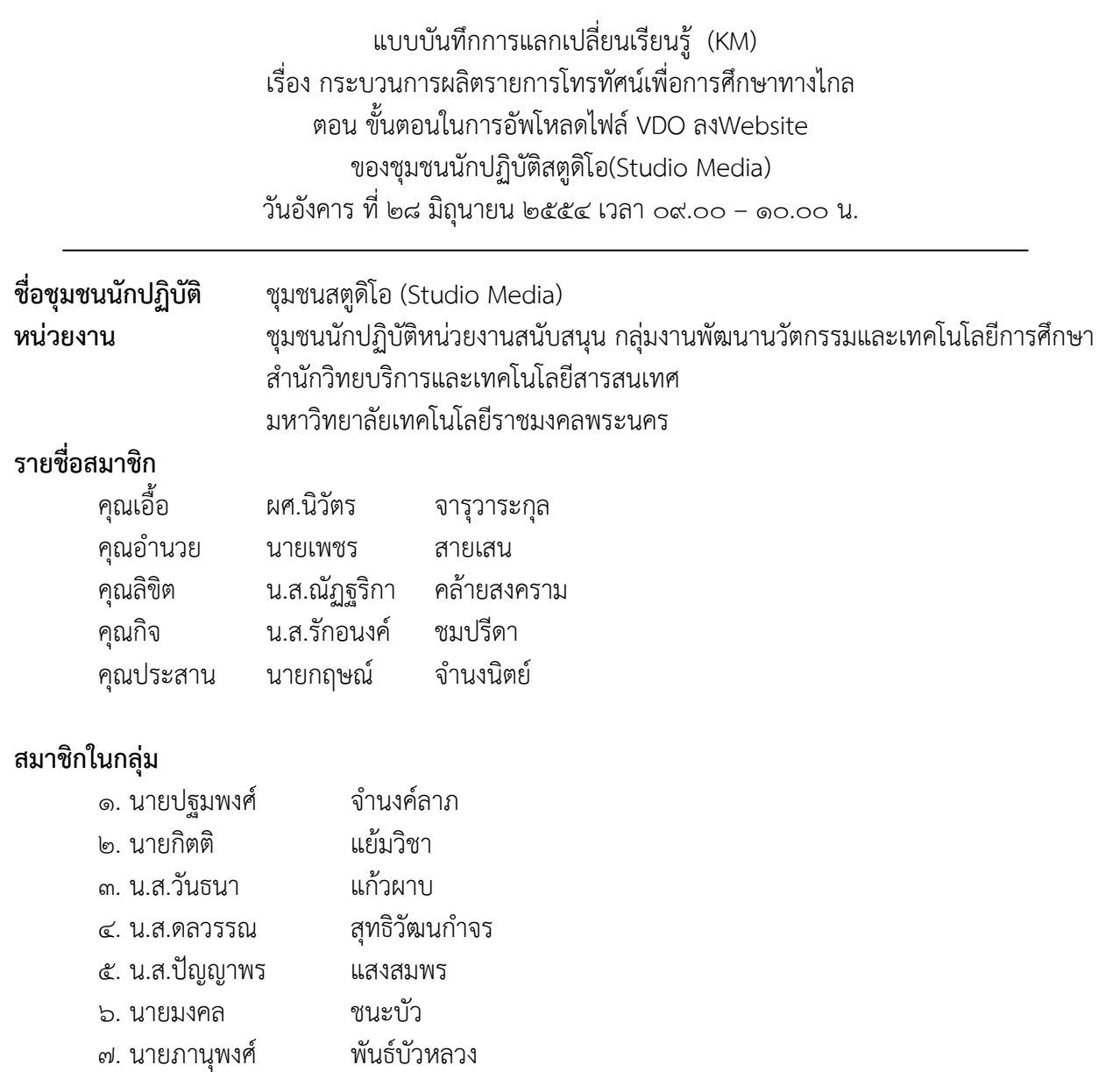

[๑๙๓] KM Center

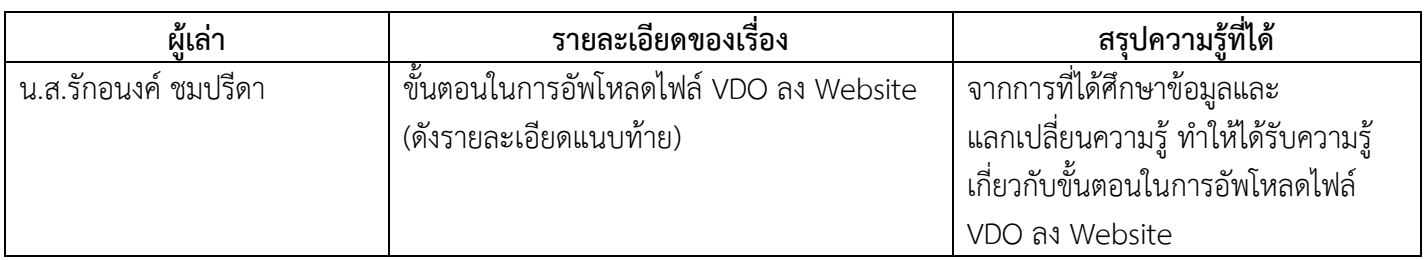

### **กระบวนการผลิตรายการโทรทัศนเพื่อการศึกษา ขั้นตอนในการอัพโหลดไฟล VDO ลง Website**

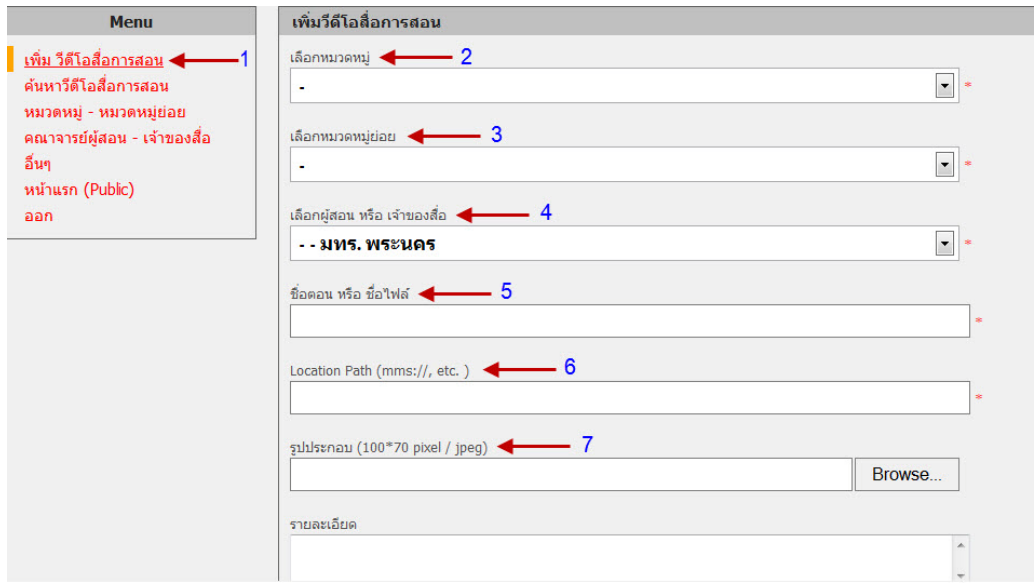

หมายเลข ๑ **คลิกที่หัวขอ** - เพิ่มวีดีโอการสอน เพื่อทําการสราง Link ไปยังไฟลที่ทําการอัพโหลด ลง Server เรียบร้อยแล้ว

หมายเลข ๒ **เลือกหมวดหมู** - เปนการเลือกหัวขอหมวดหมูใหญที่ทําการสรางแลววาเปนการ สอนของเทอมไหน เชน ปการศึกษา ๒/๒๕๕๑ เปนตน

หมายเลข ๓ **เลือกหมวดหมูยอย** - จะเปนหัวขอเลือกรายวิชาที่ทําการสอนในแตละเทอม เชน อาหารจานดวนเพื่อสุขภาพ ๔

หมายเลข ๔ **เลือกชื่อผูสอนหรือเจาของสื่อ**- หัวขอนี้จะเปนหัวขอที่เลือกเจาของวิชาที่ทําการ สอนในแตละเทอมเพื่อเปนการยืนยันวาเปนเจาของผูสอนในรายวิชานั้นจริง

หมายเลข ๕ **ชื่อตอนหรือชื่อไฟล**- เปนการใสชื่อตอนที่อยูในแผนผังเพื่อบอกวาในรายวิชาที่ทํา การสอนมีกี่ตอน ชื่อตอนมีอะไรมั่ง

หมายเลข ๖ **Lacation Path (mms://.etc)** - เปนการใส Link ไฟล ตัวอยางเชน mms://stream.rmutp.ac.th/Rmutp\_Learning/Semester\_2\_52/Aurasee/01\_Aurasee\_2552-2.wmv เปนวิชาที่อยูในเทอม ๒ ปการศึกษา ๒๕๕๒ รายวิชาการพัฒนาบุคลิกภาพ

หมายเลข ๗ **รูปประกอบ** - กดนํารูปเขามาดวยกดคําวา Browse ซึ่งรูปที่นําเขามาใสนั้นตอง เปนไฟล Jpeg เทานั้นและขนาดไมเกิน ๑๐๐ x ๗๐ pixel เสร็จแลวกดคําวา "**บันทึก**" แลวเราก็จะได Link ไฟลการสอนหนึ่งตอนในบทเรียนรายวิชาที่ทําการสอน

# [๑๙๕] KM Center

## **ภาพประกอบการแลกเปลี่ยนเรียนรู (KM) ของชุมชนสตูดิโอ (Studio Media )**

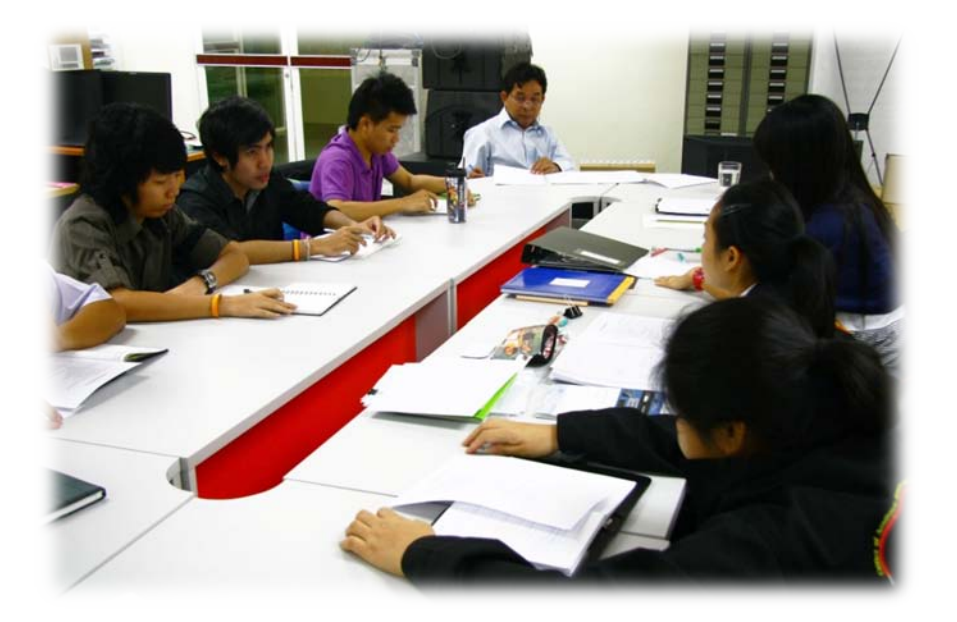

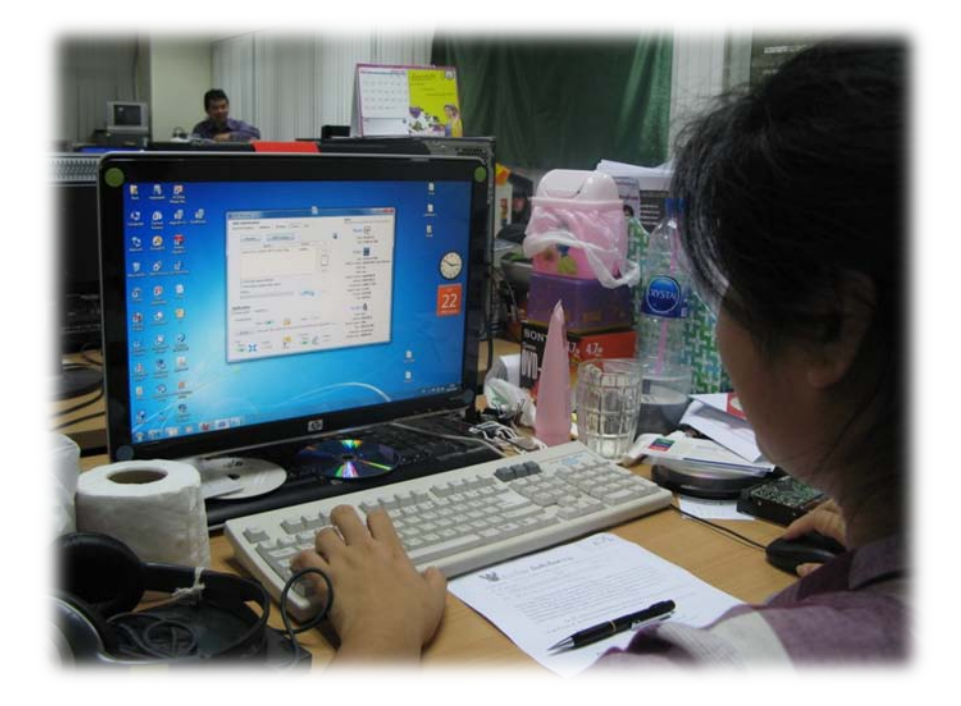

## **การถอดบทเรียนการเรียนรูดวยการวิเคราะหหลังการปฏิบัติ After Action Review (AAR)**

๑. เปาหมายของการเขารวมกิจกรรมครั้งนี้คืออะไร

การถายทอดและแลกเปลี่ยนเรียนรูเรื่อง ขั้นตอนในการอัพโหลดไฟล VDO ลงWebsite ใหแกบุคลากรและผูที่สนใจ

๒. สิ่งที่บรรลุเปาหมายคืออะไร เพราะอะไร

ี ได้องค์ความรู้ที่เป็นประโยชน์ใน ขั้นตอนในการอัพโหลดไฟล์ VDO ลงWebsite และวิธีดำเนินการใน รูปแบบตางๆเพื่อใหบรรลุและสอดคลองกับกระบวนการผลิตรายการโทรทัศนเพื่อการศึกษาทางไกล

๓. สิ่งที่ไมบรรลุเปาหมายคืออะไร เพราะอะไร

๔. สิ่งที่เกินความคาดหวังคืออะไร

หลังจากแลกเปลี่ยนองค์ความรู้ทำให้ทราบถึงเทคนิคขั้นตอนในการอัพโหลดไฟล์ VDO ลงWebsite (วีดิโอ สื่อการสอน) ของมหาวิทยาลัยเทคโนโลยีราชมงคลพระนคร

-

#### ๕. คิดจะกลับไปทําอะไรตอ

กลุมงานพัฒนานวัตกรรมและเทคโนโลยีการศึกษาจะจัดการประชุมองคความรูเรื่อง หัวขอการประชุมคือ การคนหาสื่อการสอนในระบบ MMD ประมาณเดือนกรกฎาคม ๒๕๕๔ เพื่อใหสอดคลองกระบวนการผลิตรายการ โทรทัศนเพื่อการศึกษาทางไกล